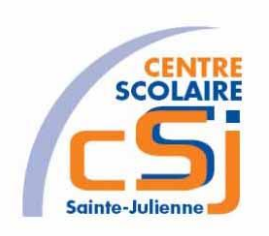

# **CENTRE SCOLAIRE SAINTE-JULIENNE**

**TA 12 – Opération bancaire v3**

**Exercice 3 C/C++ – Enoncés**

### **Mise en situation**

Tu es programmeur dans une société et tu dois passer un test en langage c/c++. Tu dois comprendre et maitriser le langage c/c++ pour obtenir la prime salariale.

### **Objets d'apprentissage**

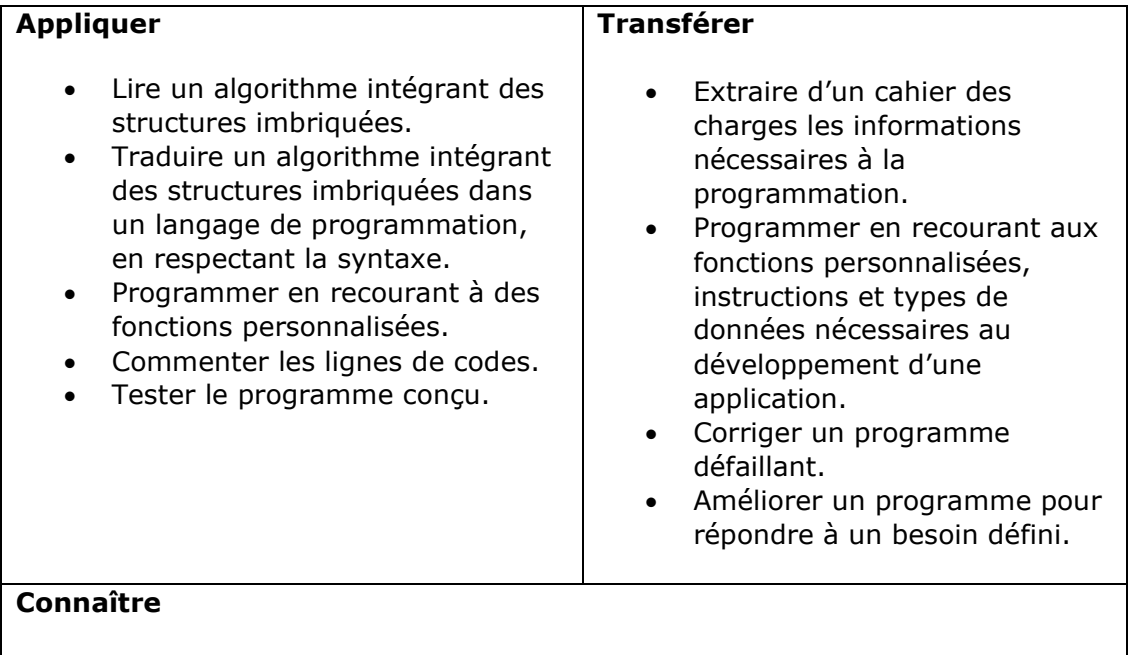

- Expliquer la notion de portée d'une variable.
- Différencier un langage interprété d'un langage compilé.
- Expliquer la syntaxe d'utilisation de fonctions personnalisées.

## **Travail à réaliser**

- 1. Analyser l'énoncé.
- 2. Réaliser l'exercice.
- 3. Visualiser le travail.
- 4. Sauvegarder le document suivant les instructions données.
- 5. Imprimer le(s) document(s).

## **Enoncé**

Créer un projet vierge nommé C - Ex03.

Reprendre la solution de l'Ex02.

Apporter les modifications suivantes:

• Utiliser les structures suivantes: *typedef struct compte { unsigned char type[16]; unsigned int numBanque; unsigned int numClient; unsigned int numControle; float solde;} compte;*

*typedef struct client{ unsigned char titulaire[24]; unsigned int codeSecret; compte sesComptes[2];} client;*

- Utiliser les prototypes suivants: *compte creerCompte(unsigned char\*, unsigned int, unsigned int, unsigned int, float); unsigned short int verifierCompte(compte); void effectuerOperation(); void virerMontant(float); void ajouterMontant(float); void retirerMontant(float); void mettreAJourCompte(unsigned char, float);*
- Utiliser le pointeur de niveau global suivant: *compte\* leCompte;*

• Créer le client et les comptes bancaires suivants: client leClient={"Oncle Picsou", 1234}; leClient.sesComptes[0]=creerCompte("Compte courant", 001, 3497069,

```
04, 1000);
    leClient.sesComptes[1]=creerCompte("Livret épargne", 340, 1627777, 73, 
500);
```
- Vérifier le code secret avant toute opération.
- Afficher la liste des comptes du client de manière dynamique.
- Introduire une nouvelle fonctionalité: le virement (uniquement à partir d'un compte courant) vers un compte étranger (à vérifier).

#### **Remarques**

Il faut bien analyser l'impact de l'utilisation des pointeurs et des structures. Pour l'affichage des comptes, il faut afficher les 0 manquants éventuels.

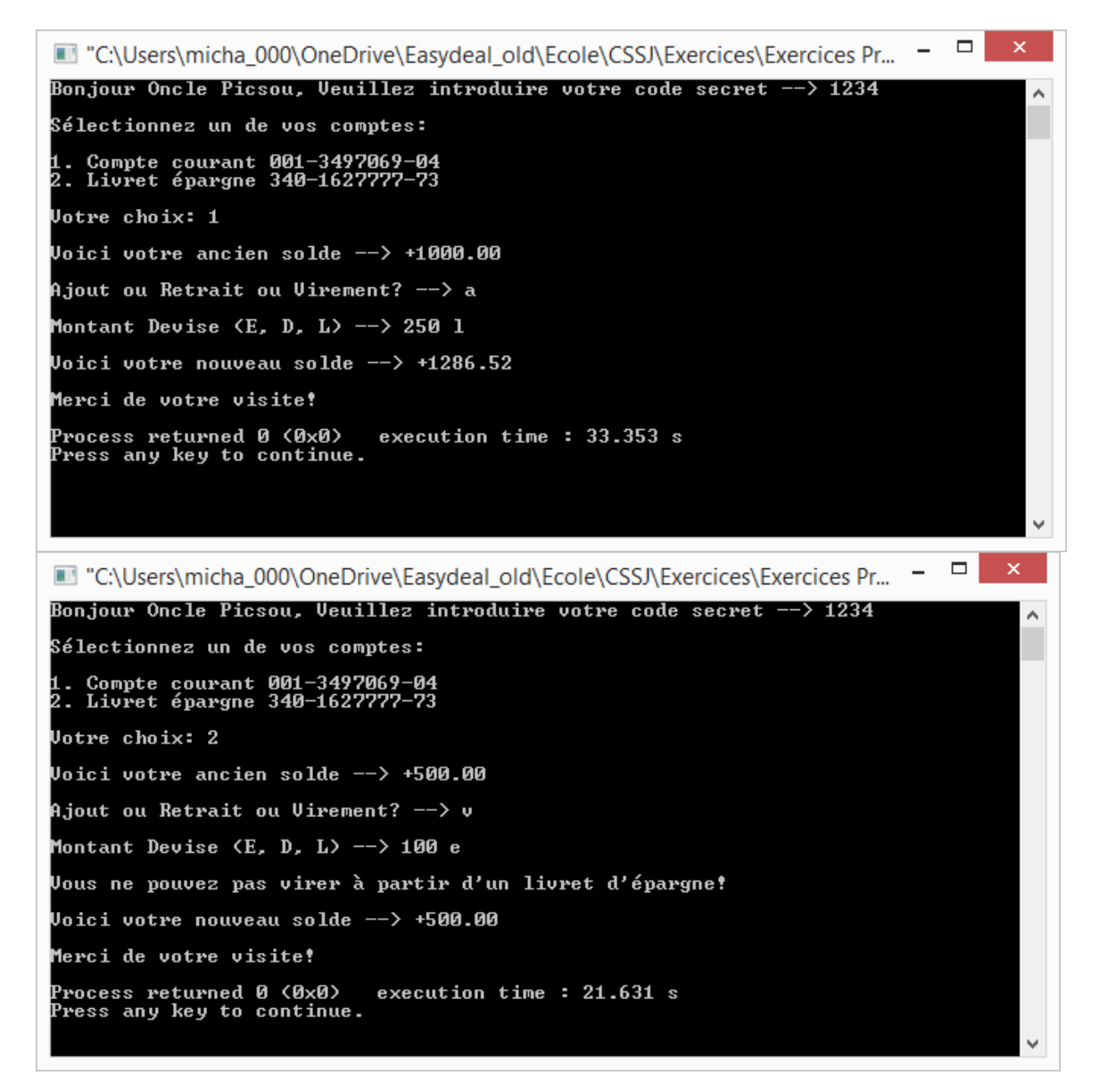